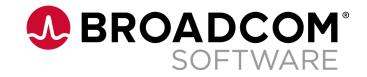

## Mainframe Foundations Program

Building Mainframe Skills Through Hands-On Experience

The Mainframe Foundation Program is a 7-week onboarding program created to help successfully build mainframe products skillsets. The program is strongly focused on technical skills. Students will dive into z/OS Basics, JCL, REXX and COBOL, which are just some of the technical skills they will gain by the end of the curriculum. The Mainframe Foundation program contains hands-on workshops and exercises and is taught by experts, past and present, who bring real-life experience to each session!

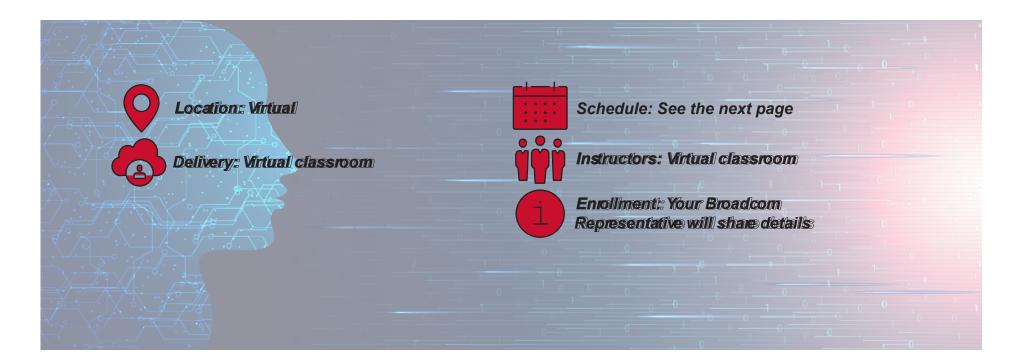

## Mainframe Foundations Program

Calendar and Curriculum

- 7-week instructor-led program
- Focused on technical skills
- Hands-on workshops and exercises
- Taught by experts bringing real-life experience to the classroom

| Mainframe<br>Foundations | Module 1<br>Program Kickoff,                                                                                                    | Module 2                                                                                                    | Module 3<br>Advanced JCL                                           | Module 4<br>VSAM, Intro to                                                                                                    |
|--------------------------|----------------------------------------------------------------------------------------------------|----------------------------------------------------------------------------------------------------|--------------------------------------------------------------------|----------------------------------------------------------------------------------------------------|
|                          | z/OS Basics,<br>JES2 and SDSF                                                                                                    | Intro to JCL                                                                                                    | & Utilities                                                        | USS                                                                                                    |
| protechtraining.com      | <ul> <li>Welcome - Kickoff</li> <li>z/OS Basics and TSO/ISPF <ul> <li>Modern tools</li> <li>Zowe ecosystem</li> </ul> </li> <li>JES2 and SDSF</li> </ul> | <ul> <li>Introduction into JCL [Job Control<br/>Language]         <ul> <li>JCL statements, most<br/>useful parameters</li> <li>Procedures, parameters<br/>changes</li> <li>Advanced techniques</li> </ul> </li> </ul> | <ul> <li>JCL Continuation – Usage of z/OS<br/>Utilities</li> </ul> | <ul> <li>Introduction into VSAM datasets         <ul> <li>VSAM data types</li> <li>Data operations –<br/>performance view</li> </ul> </li> <li>Introduction into Unix System<br/>Services         <ul> <li>Basic commands</li> <li>Role of USS in z/OS</li> </ul> </li> </ul> |

**BROADCOM**<sup>®</sup> SOFTWARE

| Mainframe<br>Foundations | Module 5                                                                                                    | Module 6                                                                        | Module 7                                                                                         |
|--------------------------|----------------------------------------------------------------------------------------------------|---------------------------------------------------------------------------------|--------------------------------------------------------------------------------------------------|
|                          | REXX, Sort,<br>Databases, SMP/E                                                                                                    | COBOL                                                                           | Course Review                                                                                    |
| protechtraining.com      | <ul> <li>REXX Introduction into REXX<br/>programming         <ul> <li>Statements, conditional<br/>programs debugging,<br/>processing, looping</li> <li>Working with datasets</li> </ul> </li> <li>Sort Utility         <ul> <li>Intro to Subsystems</li> <li>Databases and Database<br/>Management Techniques</li> <li>SMS/Storage</li> <li>SMP/E</li> </ul> </li> </ul> | <ul> <li>COBOL Compile/Link Process</li> <li>VSAM for Cobol (option)</li> </ul> | <ul> <li>Individualized Instruction and project work</li> <li>Review Capstone Project</li> </ul> |

More Information: magdalena.moilanen@broadcom.com

Copyright © 2023 Broadcom. All Rights Reserved. The term "Broadcom" refers to Broadcom, Inc. and/or its subsidiaries.